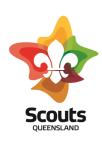

## **Activity Attendance Procedure**

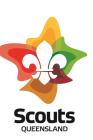

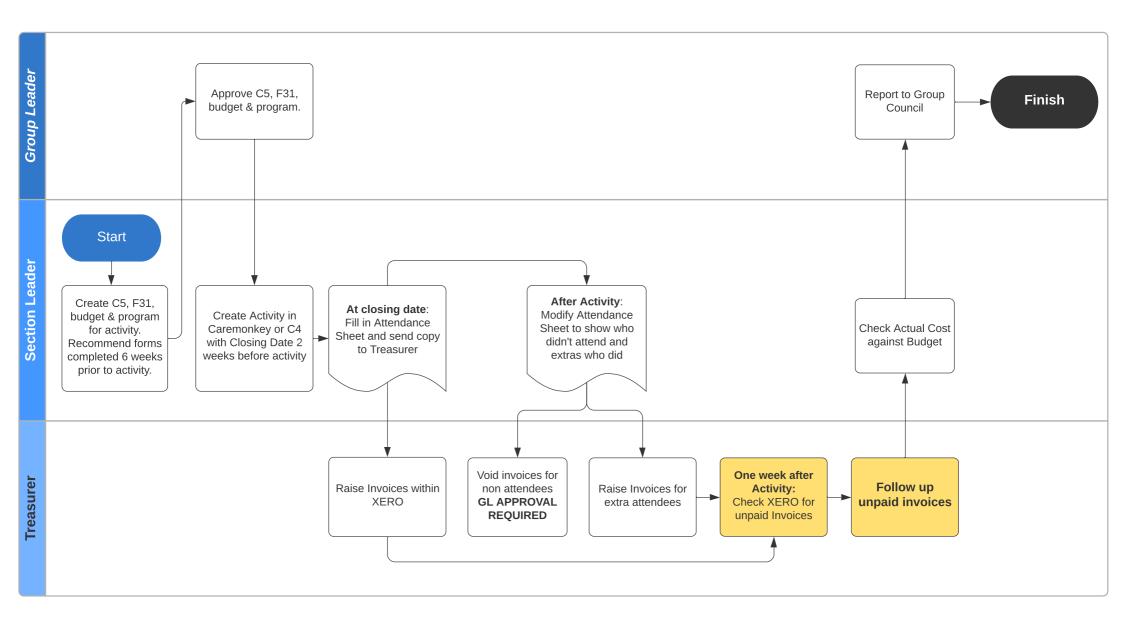